## RAPTOR Syntax and Semantics By Lt Col Schorsch

Program - an ordered collection of instructions that, when executed, causes the computer to behave in a predetermined manner.

Variable - A variable names a memory location. By using that variable's name you can store data to or retrieve data from that memory location.

A variable has 4 properties: 1 a name, 2 a memory location, 3 a data type, 4 a value. You can assign a value to a variable using an assignment statement (see below). RAPTOR variables are declared on first use, they must be assigned a value on first use and based on that value it's data type will be Number, String, or an Array of Numbers.

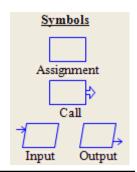

Data Type - A Data Type is the name for a group of data values with similar properties.

A Data Type has 4 properties: **1** a name, **2** a set of values, **3** a notation for *literals* of those values, • operations and functions which can be performed on those values.

RAPTOR has two simple data types: Number and String (Array data types are described later)

Operations grouped from lowest to highest precedence Type name Literal Values -32, 0, 1, 49, etc. -2.1, 3.1415, etc. [=,<,<=,>,>=,/=,!=],[+,-],[\*,/,rem,mod],[\*\*,^] Number [=,<,<=,>,>=,/=,!=], [+] "Hello". "Bob". etc. String

Operator — An operator directs the computer to perform some computation on data. Operators are placed between the data (operands) being operated on (i.e. X / 3, Y + 7, N < M, etc.)

+, -, \*, / are defined as one would expect, \*\* and ^ are exponentiation, ex 2\*\*4 is 16, 3^2 is 9

^, \*\*,

rem, mod

rem (remainder) and mod (modulus) return the remainder (what is left over) when the right operand divides the left operand, ex 10 rem 3 is 1, 10 mod 3 is 1 Joins strings and numbers (i.e. "Average is " + (Total / Number))

The following operators are only used in decisions (see Selection and Iteration)

Relational operators: =,!=,/=, Used to compare numbers and strings, = is equals, != and /= are both not equals.

< >> = < < >> >= <= are defined as expected. The result of a relational comparison is a Boolean value.

Logical operators: and, or, not.

Concatenation operator: +

| E     |     | Result |    |       |
|-------|-----|--------|----|-------|
| True  | and | True   |    | True  |
| True  | and | Fals   | O  | False |
| False | and | i Tru  | е  | False |
| False | and | i Fal  | se | False |

| Expression     | Result |                                      | Expression            | Result   |          |
|----------------|--------|--------------------------------------|-----------------------|----------|----------|
| True or True   | True   |                                      | Not (True)            | False    |          |
| True or False  | True   | vo                                   | Not (False)           | True     | ic truo  |
| False or True  | True   | (but not when both operands are true |                       |          |          |
| False or False | False  | (bi                                  | it not when both oper | rands ar | e true). |

Assignment Statement - An assignment statement is used to evaluate an expression and store the results in a variable. The expression is on the right hand side of the assignment operator,  $\leftarrow$ .

An expression's value (after it is evaluated) is stored in the variable on the left hand side of the  $\leftarrow$  operator. An expression must evaluate to a value of the same data type as the variable in which it is being stored.

Syntax:

 $Variable \leftarrow Expression$ 

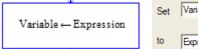

Expression

An expression is either a variable, a literal, or some computation (such as 3.14 \* Radius).

A literal (such as 2.143, 42, "Help") evaluates to itself.

A variable evaluates to the data stored at its memory location.

Evaluating a *computation* involves evaluating the literals, variables, operators and functions in the expression.

Age ← 21 Count ← Count + 1 Force ← Mass \* Acc Delta  $X \leftarrow abs(X2 - X1)$ ← "Schorsch"

The value 21 is stored in variable Age's memory location The value that is stored in Count's memory location is incremented by 1 Mass and Acc are multiplied together, the product is stored in variable Force Take the absolute value difference and store it in Delta X Assigns the string "Schorsch" to the variable Name's memory location

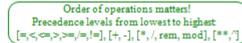

Circle Area program: Given a diameter this program computes and displays the area of a circle with that diameter

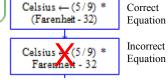

Function — A function performs a computation on data and returns a value. Functions use parentheses to indicate their data (i.e. sqrt (4.7), sin (2.9), etc.)

sart returns the square root, ex sart(4) is 2 Basic math: sqrt, log, abs, ceiling, floor log returns the natural logarithm, ex log(e) is 1

ceiling rounds up to a whole number, ex ceiling(3.14159) is 4

floor rounds down to a whole number, ex floor(10/3) is 3

Trigonometry: sin, cos, tan, cot, Angles are in radians, ex sin(pi) is 0.

arctan and arccot are the two parameter versions of those functions. arcsin, arccos, arctan, arccot (i.e. arctan(X/Y) is written in RAPTOR as arctan(X,Y)).

abs returns the absolute value, ex abs(-9) is 9

Length Of returns the number of characters in a string Miscellaneous: Length Of

ex Name - "Stuff" followed by Length Of (Name) is 5

(also returns the number of elements in an array which you will learn later)

Random Returns a random number between [0.0.1.0)

(Random \* X + Y extends the range by X and shifts it by Y)

"Enter the diameter" GET Diameter Radius ← Diameter Circle Area ← pi \* Radius \*\* 2 PUT "The circle's area.

is " + Circle\_Area¶

Procedure Call - A procedure is a set of executable statements that have been given a name. Calling a procedure executes the statements associated with that procedure.

Procedure name (Parameter 1, Parameter 2, etc.)

Procedure Name(Param1, Param2)

Procedure Name(P1, P2)

The number and order of parameters in the call must match the expected number and order. The data types of the parameters in the call must match the expected data types of the parameters. Procedure parameters can be used to give (supply) a procedure with data or can accept (receive) data. Parameters must be variables if they receive a value.

Parameters can be an expression (computation), variable or literal if they supply a value.

Delay for (0.2) Clear Console Draw Circle (X, Y, 7, Blue) draws a blue circle at location X,Y with a radius of 7

delays execution for 2/10ths of a second erases the master console contents

## **RAPTORGraph Syntax and Semantics**

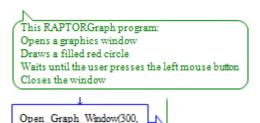

RAPTORGraph is a collection of procedures and functions that a RAPTOR programmer can use to create a graphics window, draw and animate graphical objects in that window, and interact with the graphics window using the keyboard and mouse.

Procedure calls occur only in call symbols.

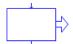

Function calls return a value and therefore can occur anywhere a value can occur. (i.e. in assignment, decision, and output statements and as procedure call parameters.)

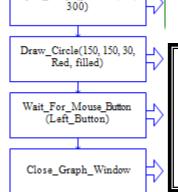

## Graphic window opening and closing procedures

Open Graph Window( X Size, Y Size ) Close Graph Window

#### Graphic window "size" functions

Get\_Max\_Width -> returns available screen pixel width Get Max Height -> returns available screen pixel height Get Window Width -> returns current window pixel width Get Window Height -> returns current window pixel height

#### Keyboard input procedure

Wait For Key

## **Keyboard input functions**

Key Hit -> returns True / False (whether a key was pressed) Get Key -> returns the numeric ASCII value of the pressed key Get Key String -> returns a string value of the pressed key

#### **Drawing procedures**

Put Pixel(X, Y, Color)

Draw Line( X1, Y1, X2, Y2, Color )

Draw Box(X1, Y1, X2, Y2, Color, Filled/Unfilled)

Draw Circle(X, Y, Radius, Color, Filled/Unfilled)

Draw Ellipse(X1, Y1, X2, Y2, Color, Filled/Unfilled)

Draw Arc( X1, Y1, X2, Y2, StartX, StartY, EndX, EndY, Color )

Clear Window(Color)

Flood Fill(X, Y, Color)

Display Text( X, Y, String Expression, Color )

Display Number (X, Y, Number Expression, Color)

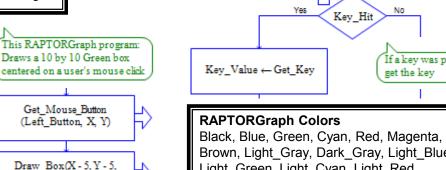

Brown, Light Gray, Dark Gray, Light Blue, Light Green, Light Cyan, Light Red, Light Magenta, Yellow, White (Get Pixel returns 0 for Black, 1 for Blue, ..., 16 for White)

If a key was pressed

get the key

#### Mouse input procedures

Wait for Mouse Button (Which Button)

Get Mouse Button (Which Button, X, Y)

## **Mouse input functions**

Mouse Button Pressed(Which Button) -> returns True / False Mouse Button Released( Which Button ) -> returns True / False Get Mouse X -> returns X coordinate of mouse location Get Mouse Y -> returns Y coordinate of mouse location

### **Graphics window query function**

X+5, Y+5, Green, Filled

Get Pixel(X, Y) -> returns the number code for the color of the pixel at (X, Y)

### How to animate an object in RAPTORGraph

Place the following inside of a loop

Draw some an object relative to an X.Y point with the drawing procedures

Delay For some small time period

Draw the object again in white (i.e. erase it)

Update the X.Y point where you are drawing by some small offset

# **RAPTOR Syntax and Semantics – Selection and Iteration Control Structures**

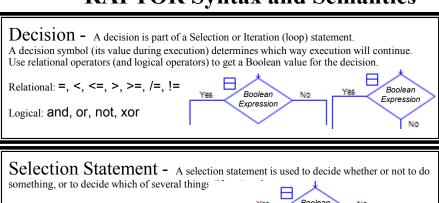

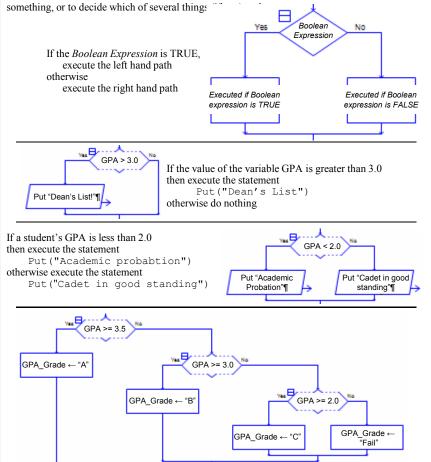

This last example requires several decision statements as there are several decisions (more than two possible paths). The code assigns a nominal "grade" based on a student's GPA. The "pattern" of these selection statements is called cascading selections.

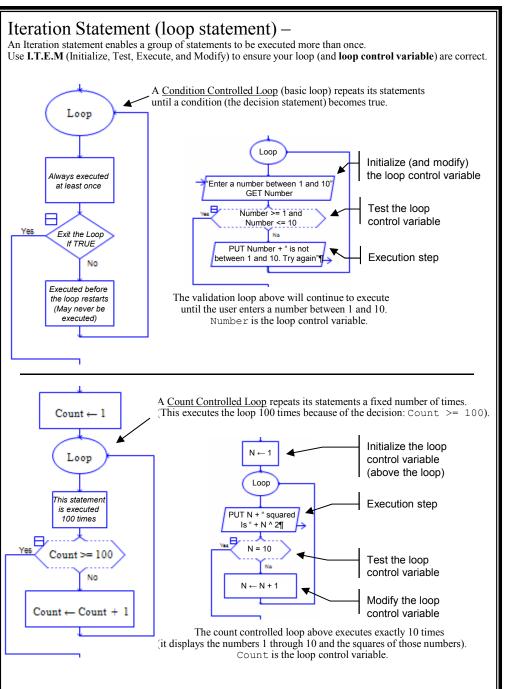

# **RAPTOR Syntax and Semantics - Arrays**

Array variable - Array variables are used to store many values (of the same type) without having to have many variable names. Instead of many variables names a count-controlled loop is used to gain access (index) the individual elements (values) of an array variable.

RAPTOR has one and two dimensional arrays of numbers. A one dimensional array can be thought of as a sequence (or a list). A two dimensional array can be thought of as a table (grid or matrix).

To create an array variable in RAPTOR, use it like an array variable. i.e. have an index, ex. Score[1], Values[x], Matrix[3,4], etc.

All array variables are indexed starting with 1 and go up to the largest index used so far. RAPTOR array variables grow in size as needed.

The assignment statement  $GPAs[24] \leftarrow 4.0$ 

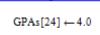

assigns the value 4.0 to the 24th element of the array OPAs. If the array variable GPAs had not been used before then the other 23 elements of the GPAs array are initialized to 0 at the same time. i.e. The array variable GPAs would have the following values:

The initialization of previous elements to 0 happens only when the array variable is created. Successive assignment statements to the GPAs variable affect only the individual element listed.

For example, the following successive assignment statements

$$GPAs[20] \leftarrow 1.7$$

$$GPAs[11] \leftarrow 3.2$$

would place the value 1.7 into the 20th position of the array, and would place the value 3.2 into the 11th position of the array.

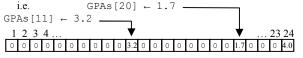

An array variable name, like GPAs, refers to ALL elements of the array. Adding an *index* (position) to the array variable enables you to refer to any specific element of the array variable.

Two dimensional arrays work similarly. i.e. Table [7,2] refers to the element in the 7<sup>th</sup> row and 2<sup>nd</sup> column.

Individual elements of an array can be used exactly like any other variable. E.g. the array element GPAs[5] can be used anywhere the number variable X can be used.

The Length\_Of function can be used to determine (and return) the number of elements that are associated with a particular array variable.

For example, after all the above, Length Of (GPAs) is 24.

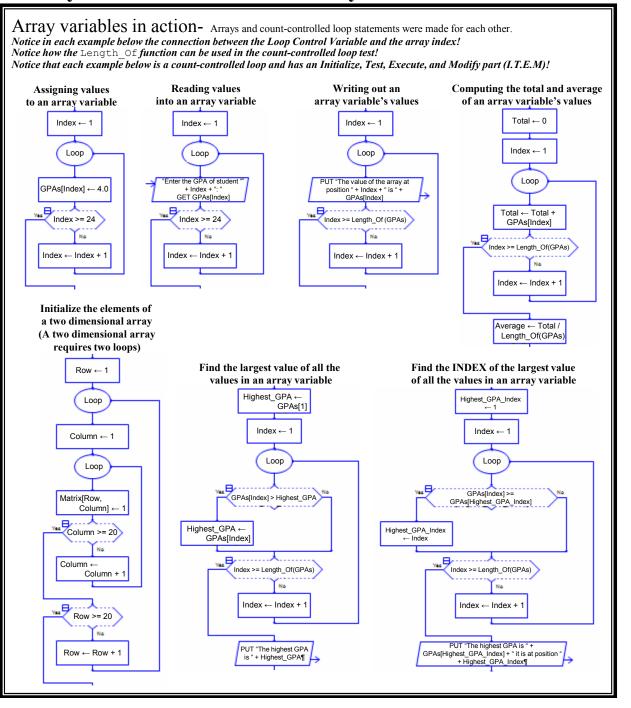